# Compact and safely: static DSL on Kotlin

Dmitry Pranchuk

### About me

- Dmitry Pranchuk
- Developer at TaxiStartup
- Back-end + a little bit of devops
- [@cortwave](https://github.com/cortwave) at gitter
- • [d.pranchuk@gmail.com](mailto:d.pranchuk@gmail.com?subject=)

# Problem

- 1. Some libraries have redundant API
- 2. It's hard to add some new functionality to library in Java
- 3. Some JVM languages give you ability to build your own DSL, but sometimes it:
	- implicit
	- unsafe

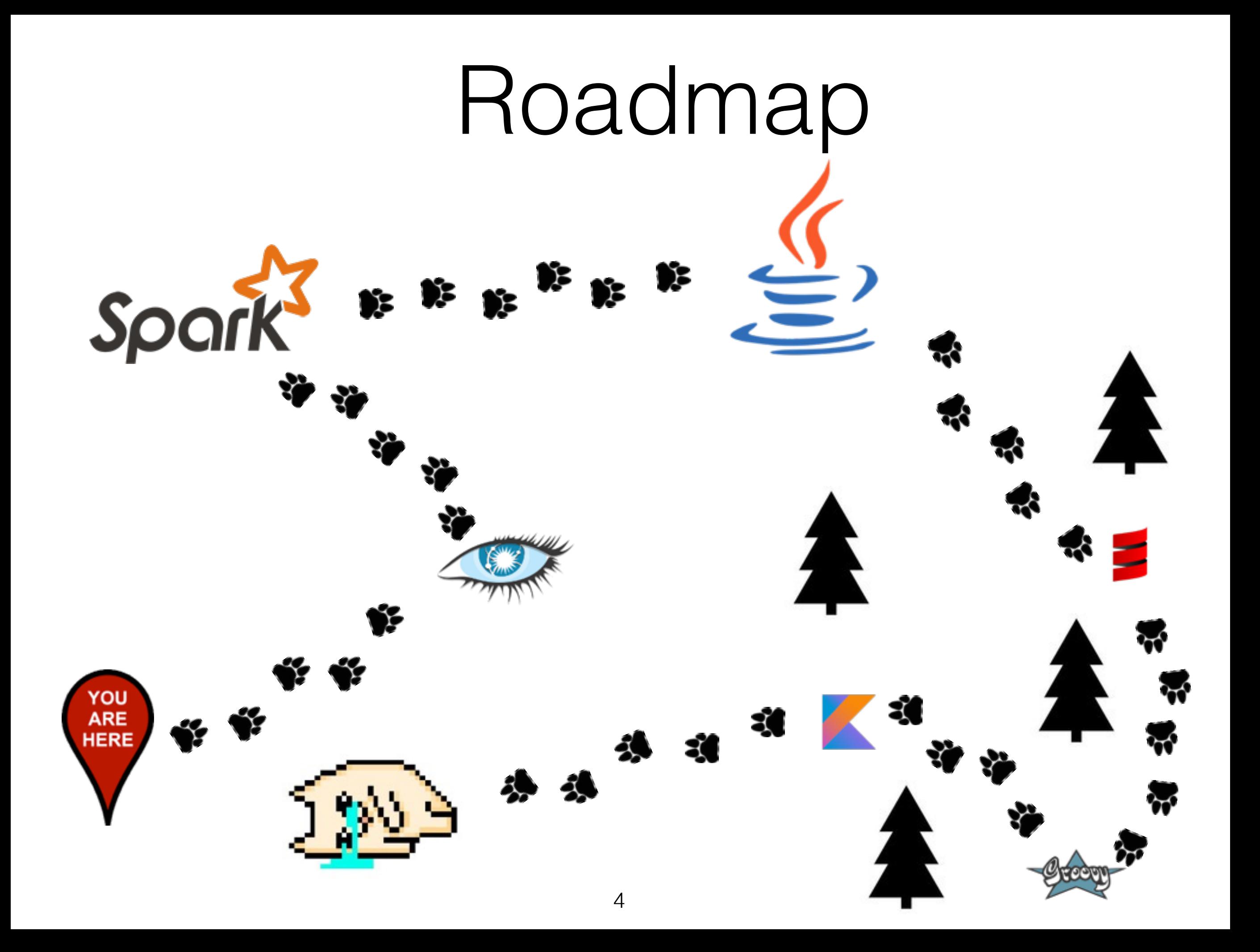

# Legend

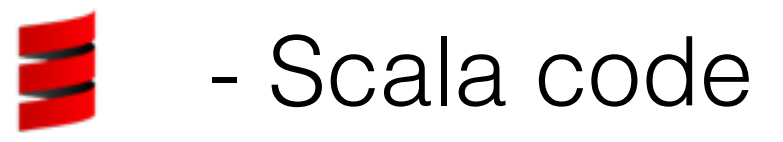

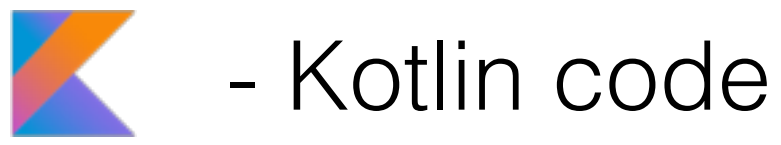

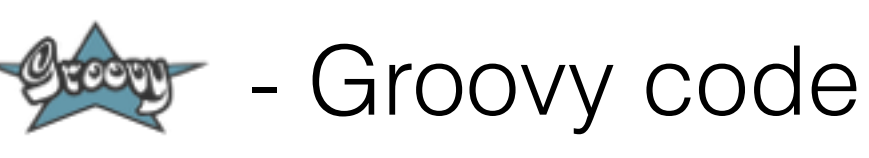

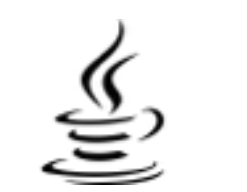

 $\underline{\textcircled{\textcirc}}$  - Java code

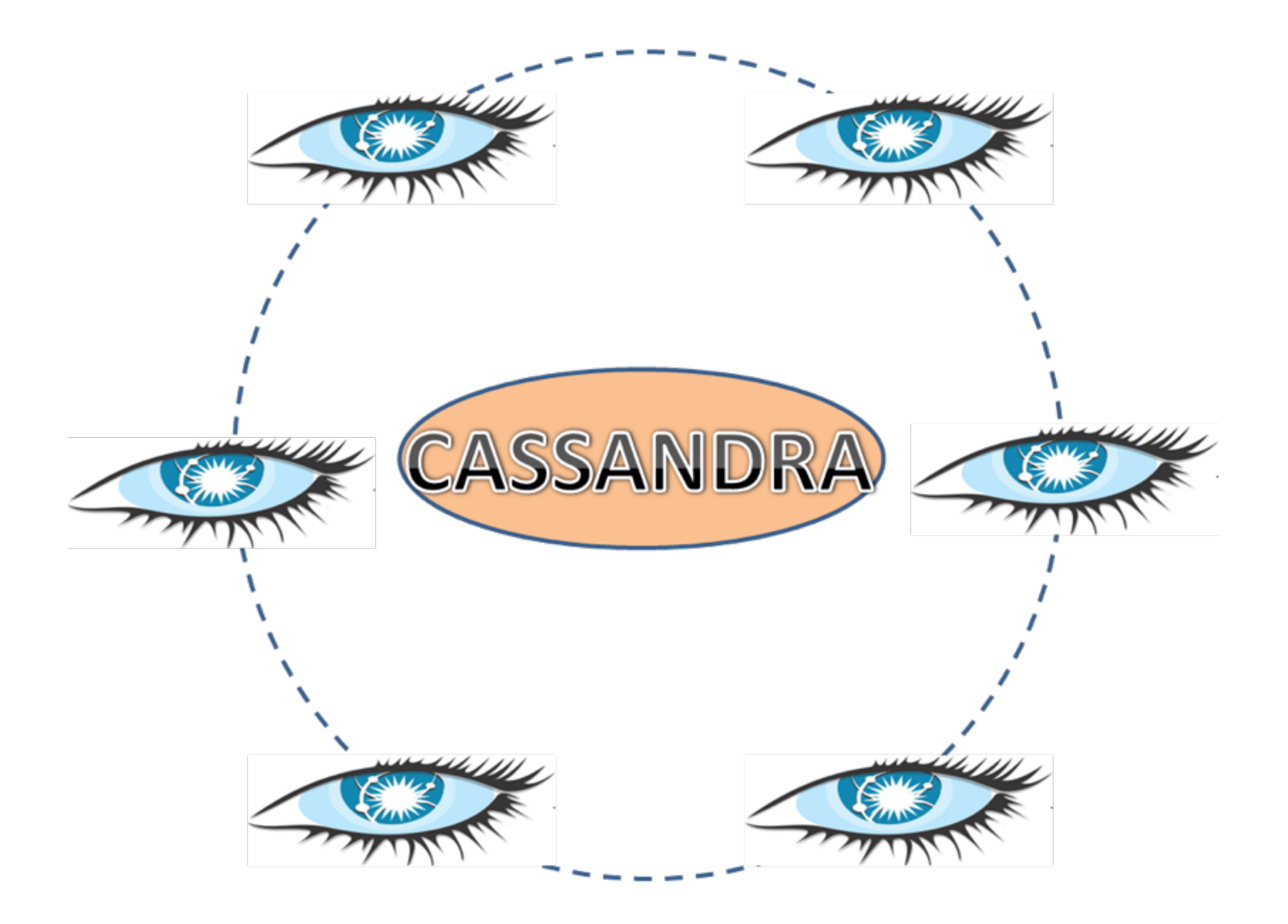

### CAP theorem

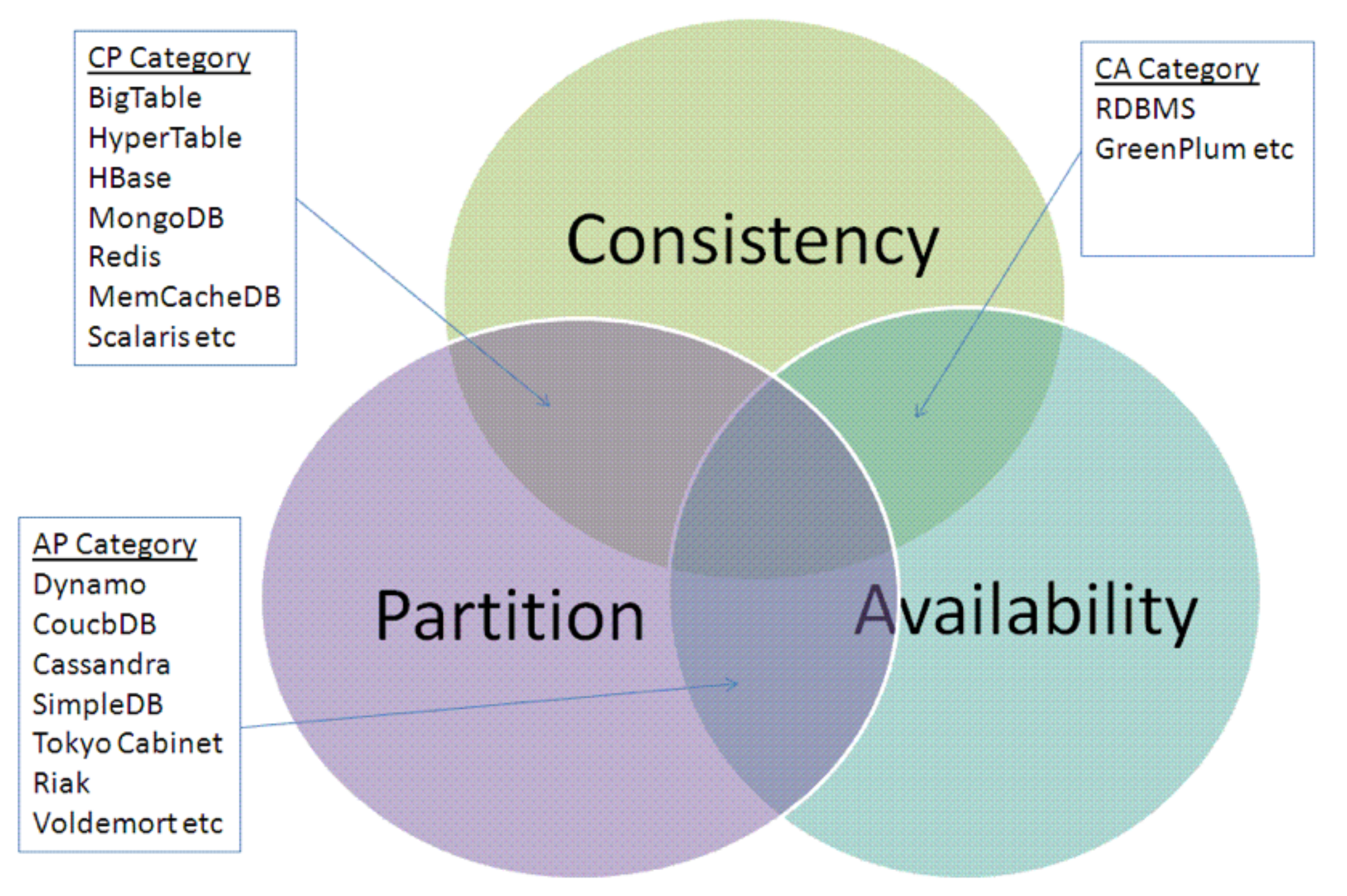

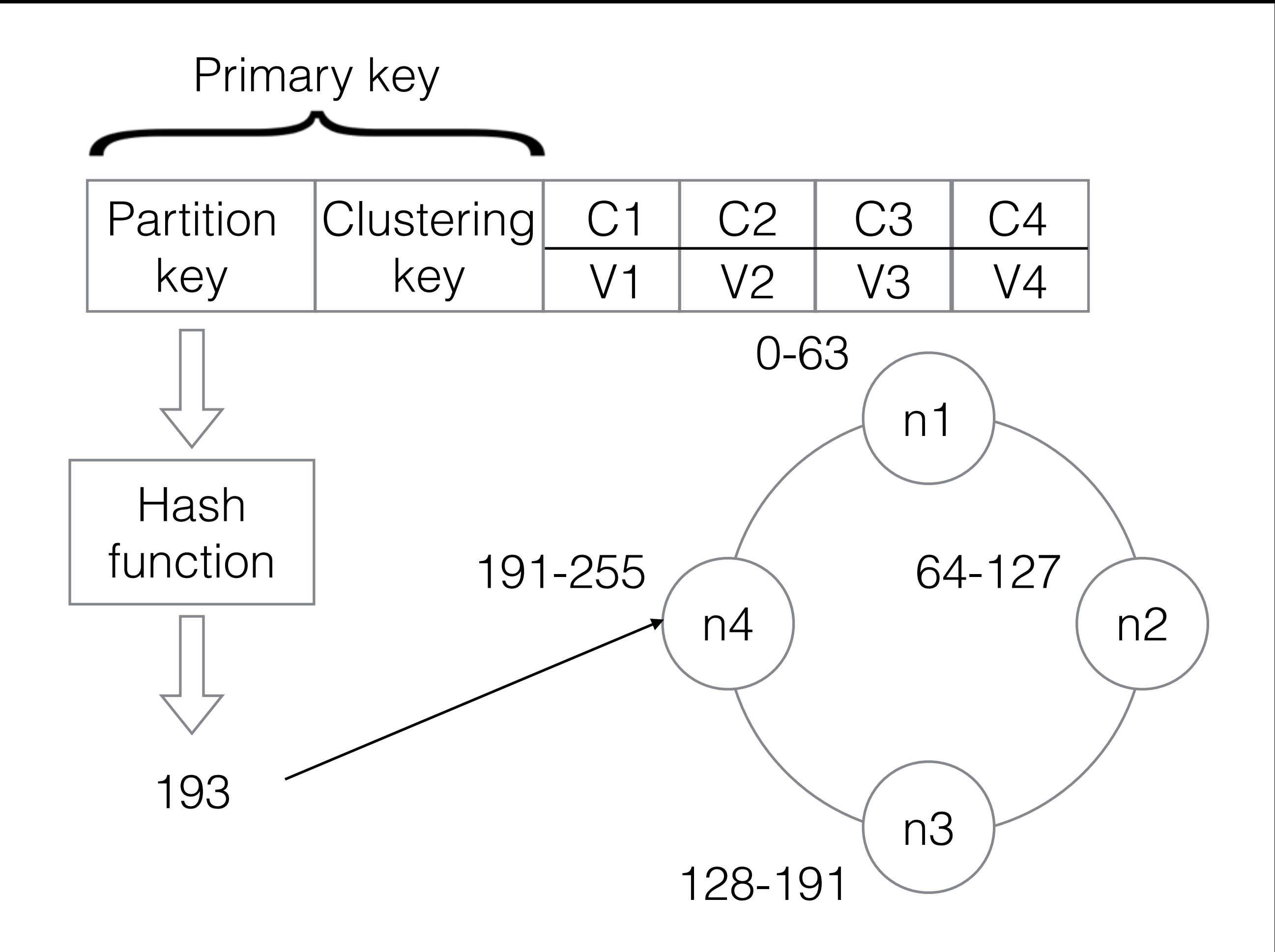

- + fault-tolerance
- + linear scalability

**- read restrictions**

#### (pk1, pk2) (ck1, ck2, ck3)

pk1, pk2 - mandatory fields

ck(i) - can be specified only if ck(1..i-1) specified

 $\ldots$  WHERE  $pk1=...$  AND  $pk2=...$ 

… WHERE pk1=… AND pk2=… AND ck1>…

… WHERE pk1=… AND pk2=… AND ck1>… AND ck2<… … WHERE pk1=… AND pk2=… AND ck1>… AND ck2<… AND ck3>…

# Normalized schema

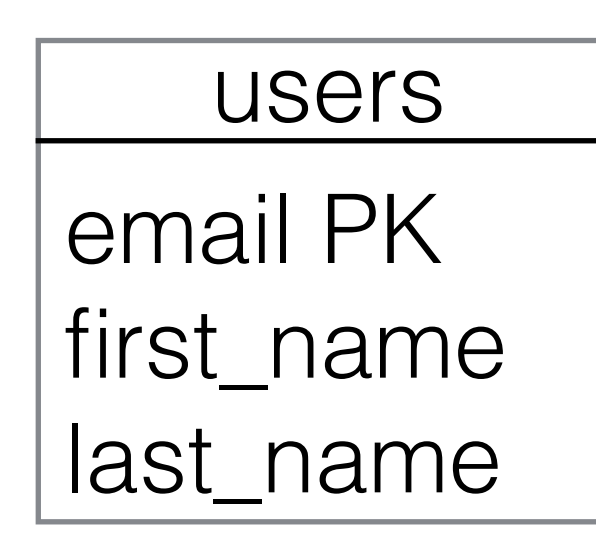

posts id PK user\_email text

1) SELECT \* FROM users WHERE email=... 2) SELECT \* FROM posts WHERE id=... ↓ 3) SELECT \* FROM posts WHERE user\_email=...

## Denormalized schema

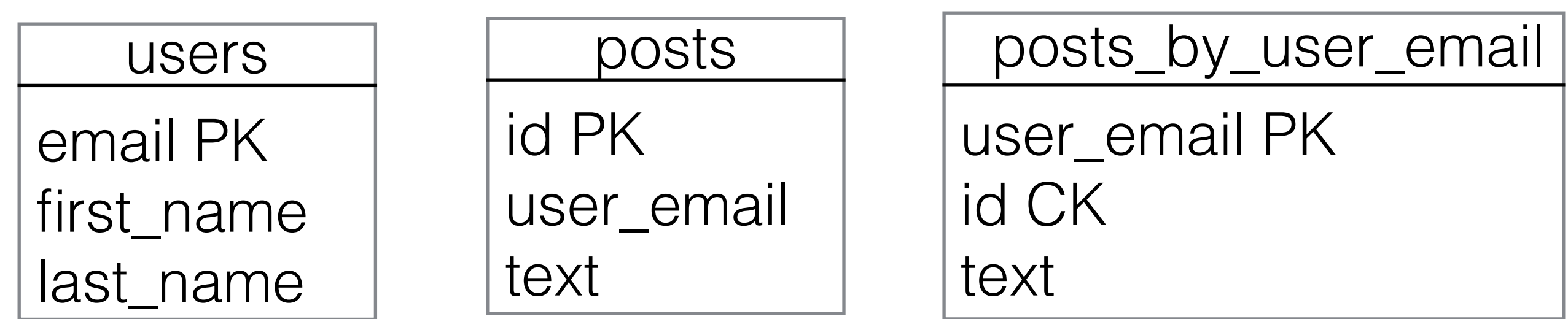

1) SELECT \* FROM users WHERE email=... ↓

2) SELECT \* FROM posts WHERE id=...

3) SELECT \* FROM posts\_by\_user\_email WHERE user\_email=…

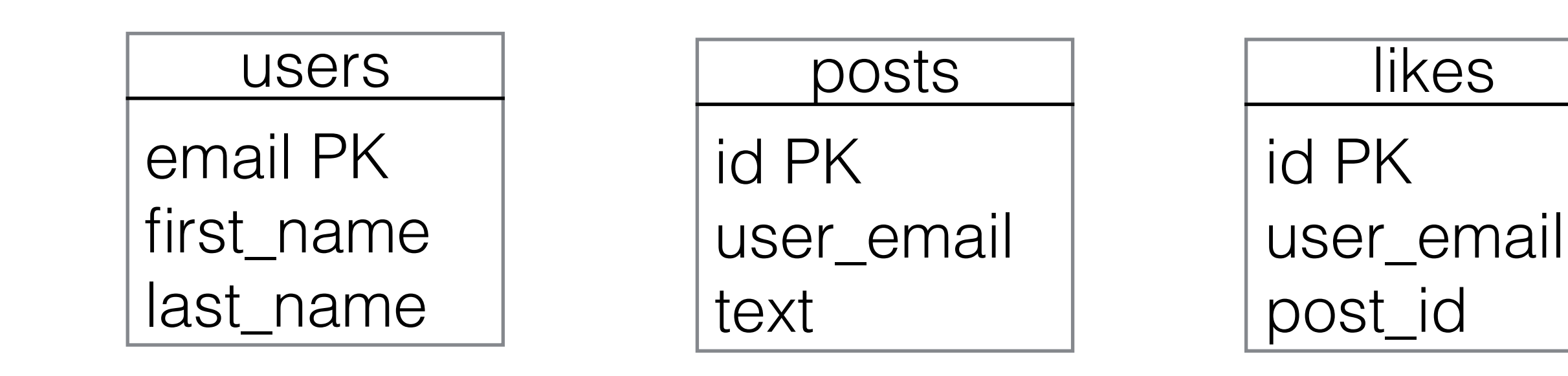

SELECT u.email, COUNT(l.id) FROM users u LEFT JOIN posts p ON u.email=p.user\_email LEFT JOIN likes I ON p.id=I.post\_id GROUP BY u.email;

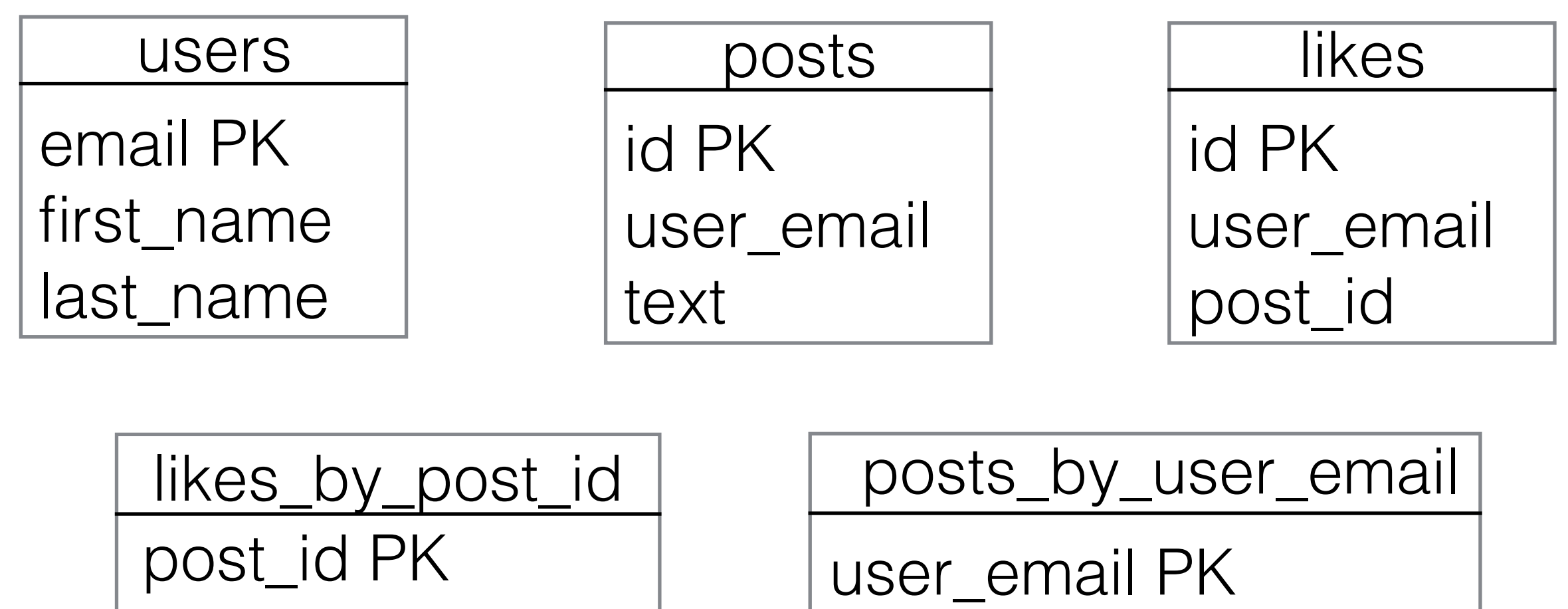

id CK

text

user\_email

id CK

SELECT id FROM posts\_by\_user\_email WHERE user\_email = …

SELECT COUNT(\*) FROM likes\_by\_post\_id WHERE post\_id IN (…)

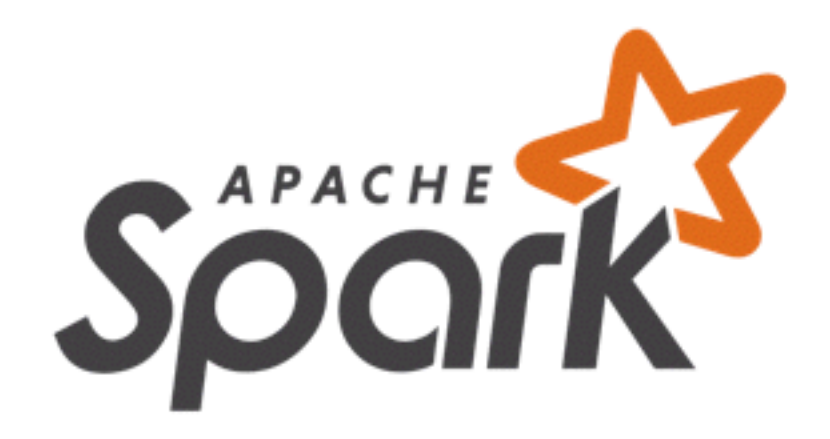

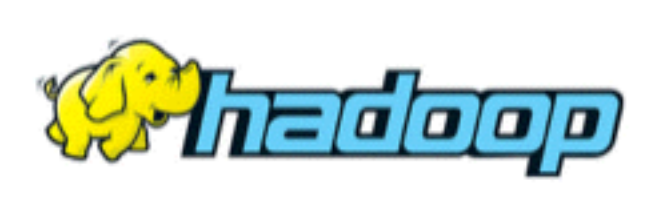

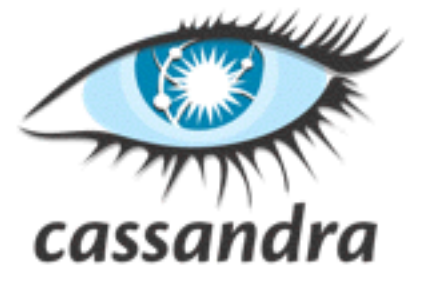

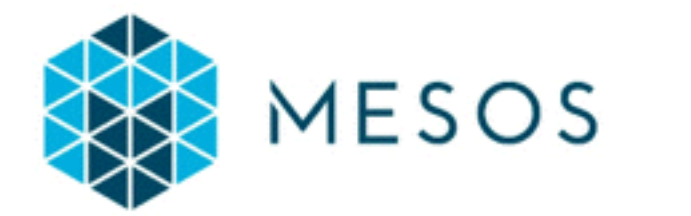

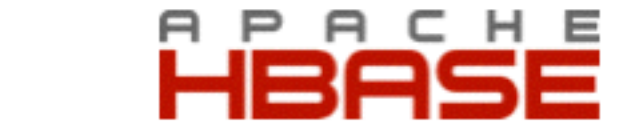

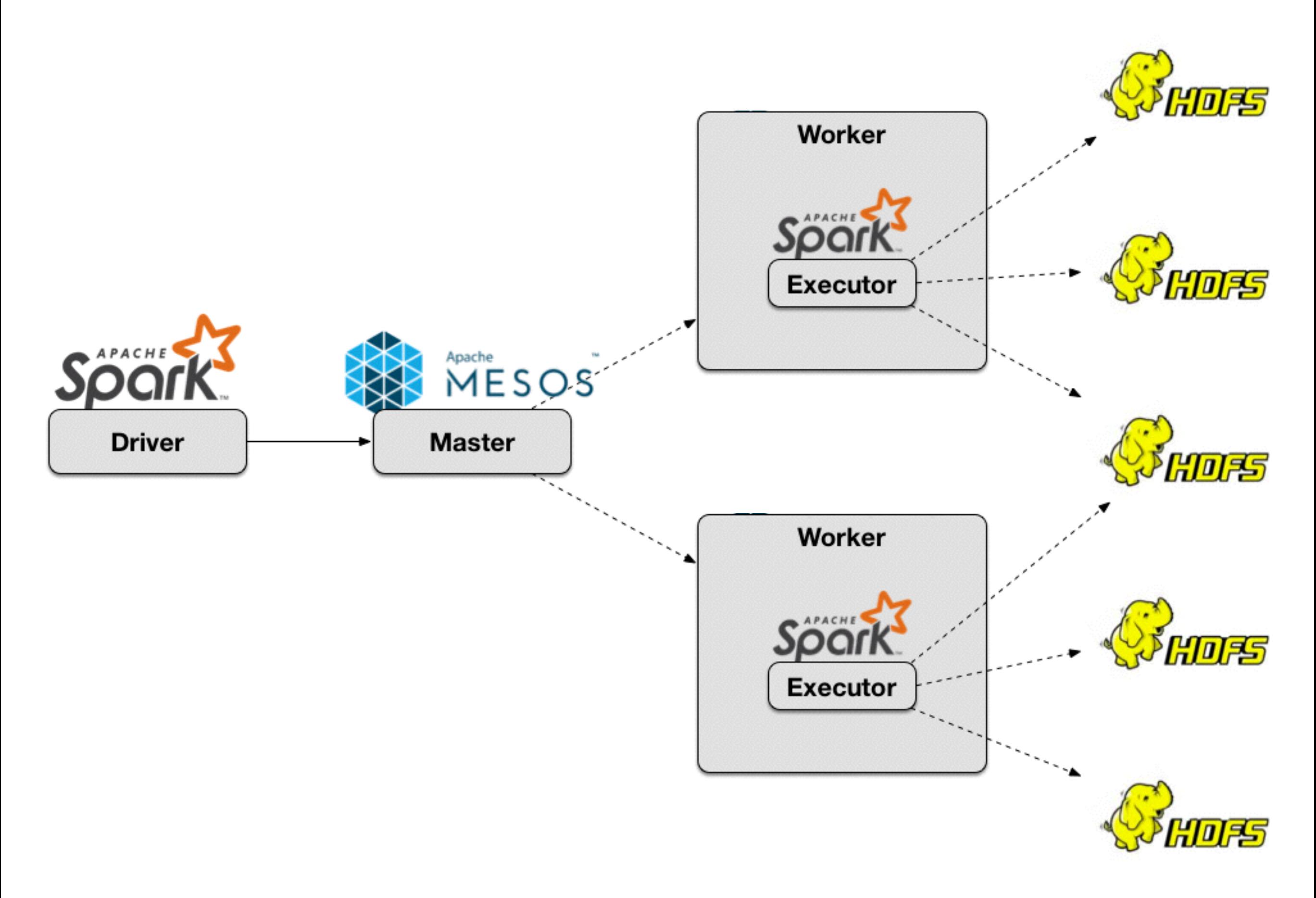

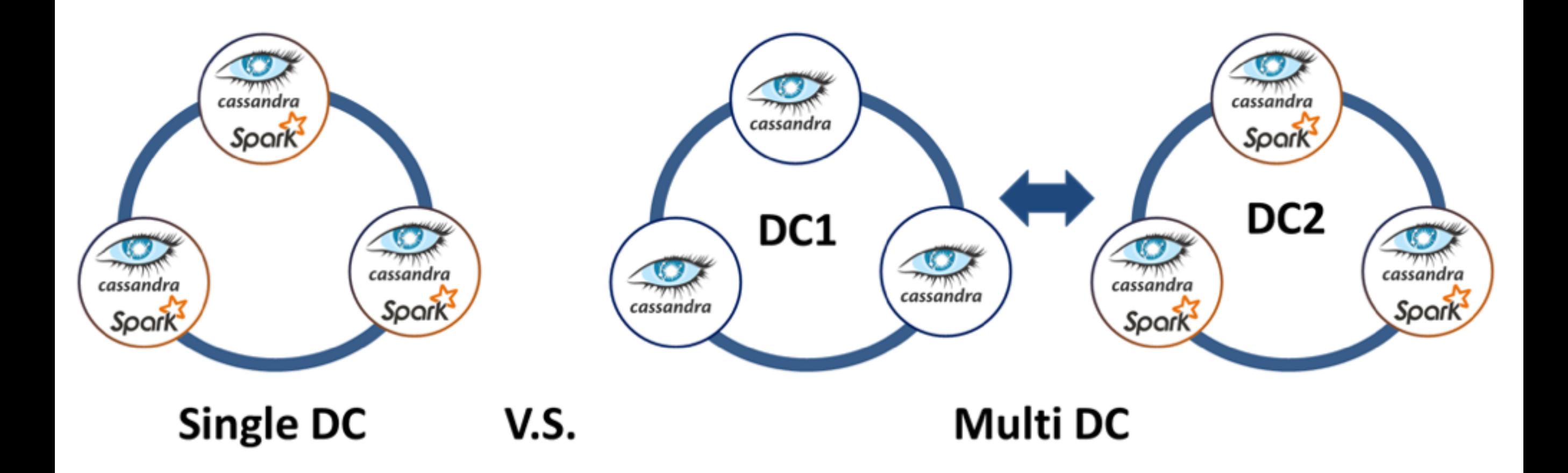

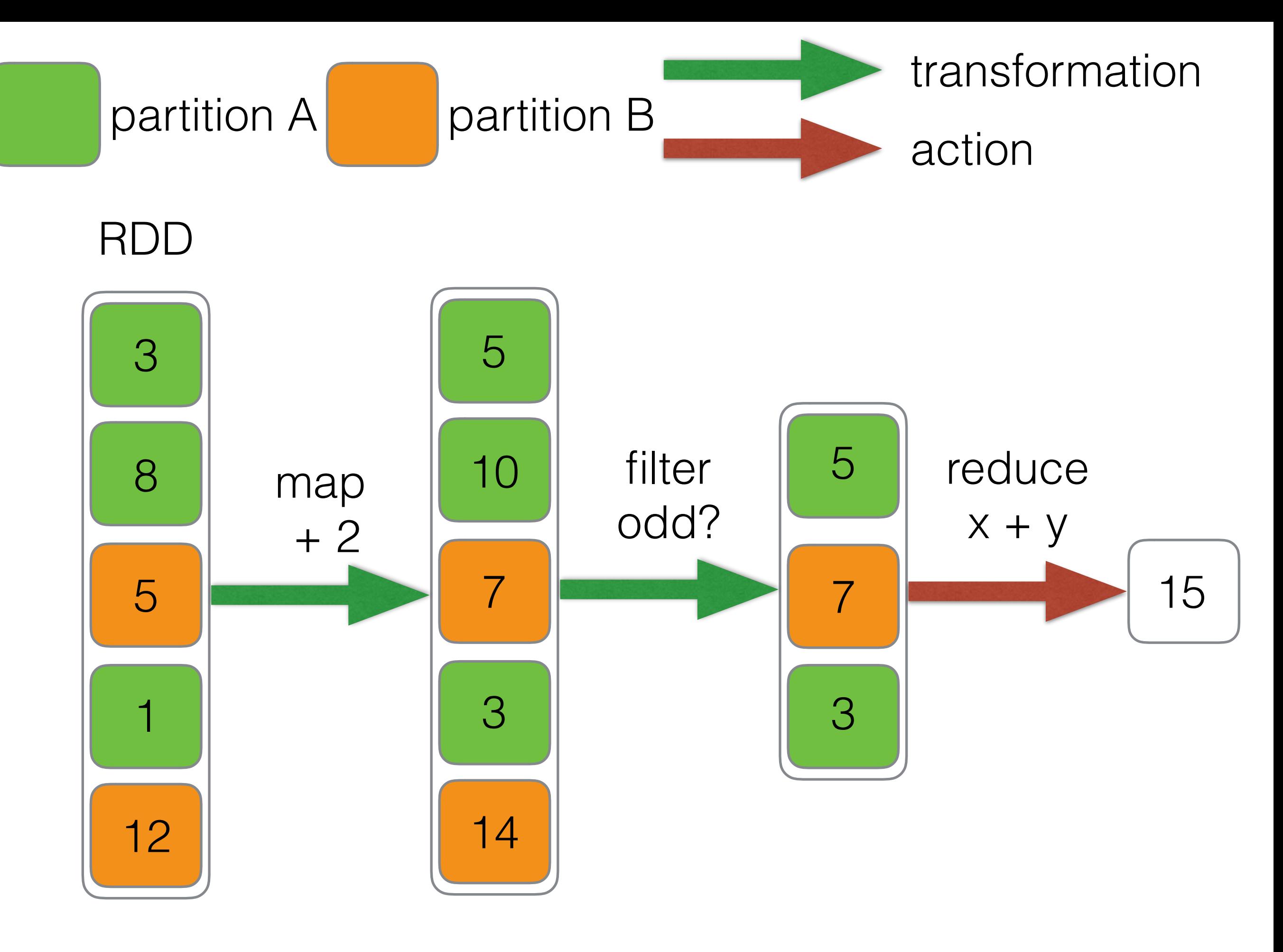

# Code samples

```
val sparkContext = JavaSparkContext(SparkConf().apply {
     setMaster("local[*]")
     setAppName("simple-app")
})
val elements = listOf(3, 8, 5, 1, 12)
val result = sparkContext.parallelize(elements)
         .map { x -> x + 2 }
         .filter { x -> x % 2 == 1 }
        . reduce \{ x, y \rightarrow x + y \}SparkConf sparkConf = new SparkConf().setMaster("local[*]").setAppName("simple-app");
JavaSparkContext sparkContext = new JavaSparkContext(sparkConf);
List<Integer> elements = Arrays.asList(3, 8, 5, 1, 12);
int result = sparkContext.parallelize(elements)
        .map(x \rightarrow x + 2)
        .filter(x -> x % 2 == 1)
        reluce((x, y) \rightarrow x + y);
```
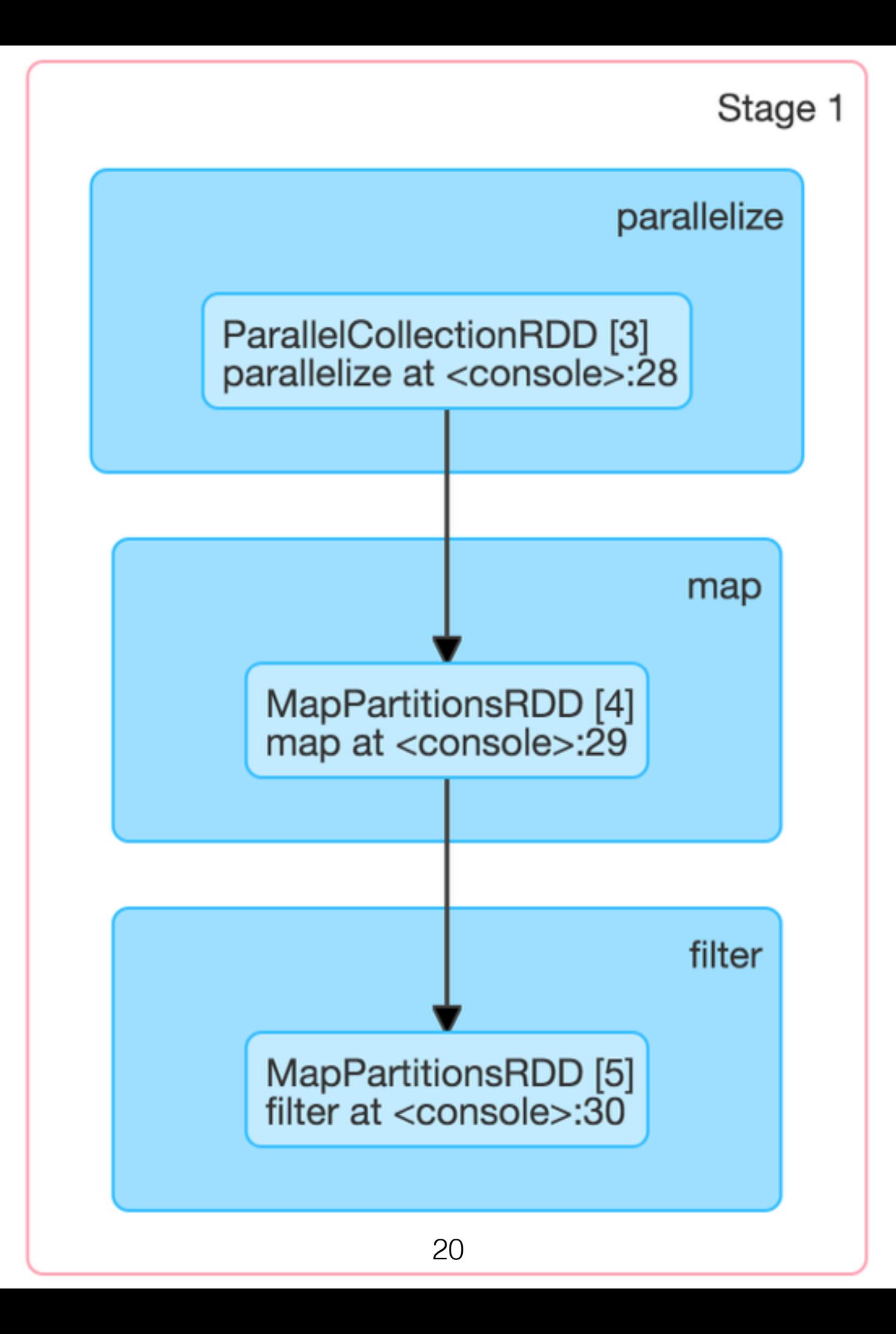

# Spark API

#### **Transformations**

- map
- filter
- distinct
- sortByKey
- groupByKey
- union
- **- join**

**Actions** 

- reduce
- collect
- count
- first
- foreach

### Spark Cassandra connector

#### Load table

```
val sc = new SparkContext(sparkConf)
val rdd = sc.cassandraTable("test", "kv")
println(rdd.count)
println(rdd.first)
println(rdd.map(_.getInt("value")).sum)
```
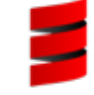

#### Save table

```
val collection = sc.parallelize(Seq(("key3", 3), ("key4", 4)))
collection.saveToCassandra("test", "kv", SomeColumns("key", "value"))
```
#### *[github.com/datastax/spark-cassandra-connector](http://github.com/datastax/spark-cassandra-connector)*

## Java API analogs

#### Load table

```
JavaRDD<CassandraRow> rdd = CassandraJavaUtil.javaFunctions(sparkContext).cassandraTable("test", "kv");
System.out.println(rdd.count());
System.out.println(rdd.first());
System.out.println(rdd.map(x -> x.getInt("value")).reduce((x, y) -> x + y));
```
#### Save table

```
class KeyValue implements Serializable {
     // constructor 
     String key;
     Integer value;
}
JavaRDD<KeyValue> collection = sparkContext.parallelize(Arrays.asList(new KeyValue("key3", 3), 
new KeyValue("key4", 4)));
CassandraJavaUtil.javaFunctions(collection)
                  .writerBuilder("test","kv", CassandraJavaUtil.mapToRow(KeyValue.class))
                  .saveToCassandra();
```
# Simple aggregation

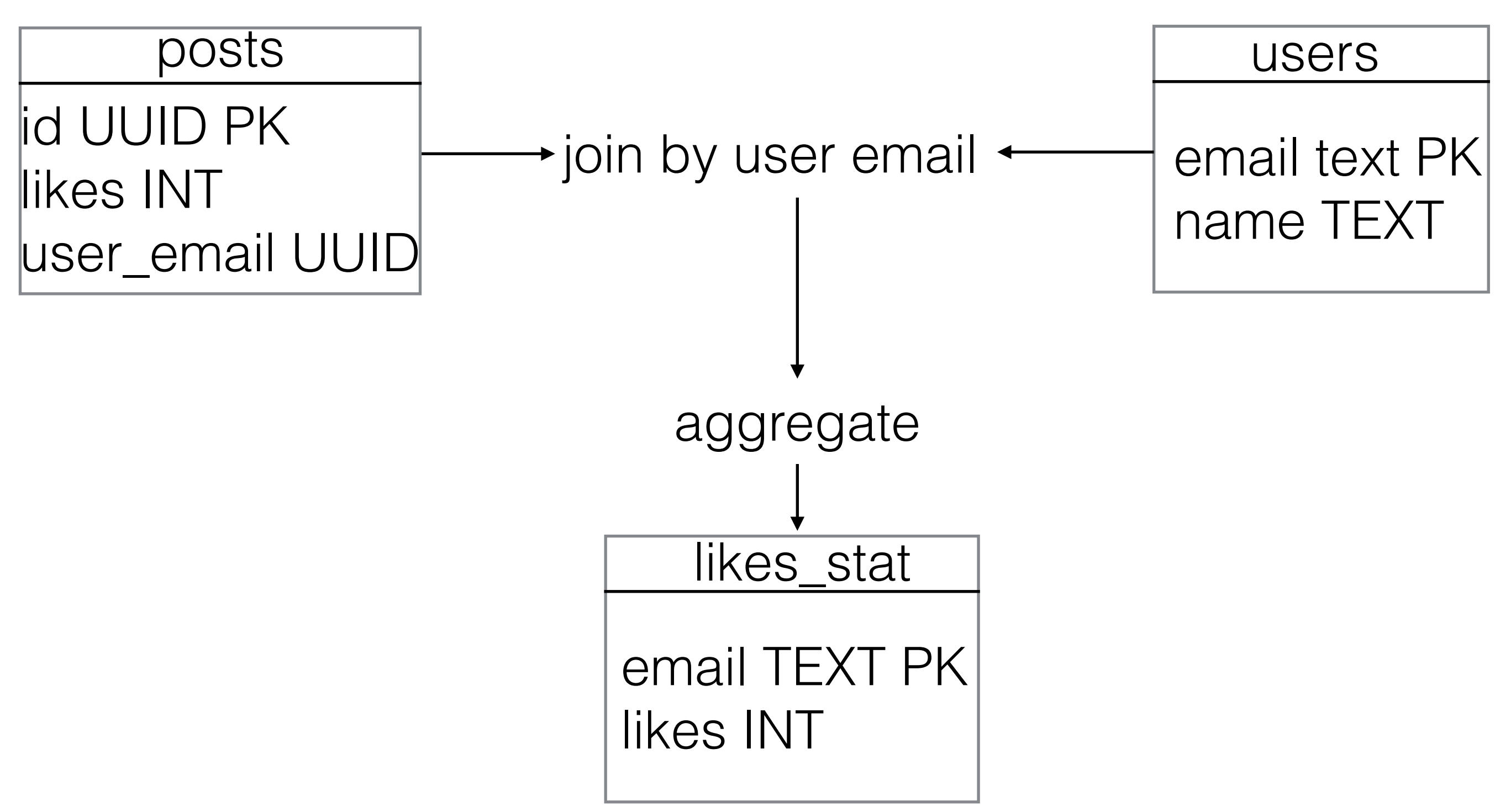

### Java API

```
JavaRDD<PostUserJoin> postUserJoin = CassandraJavaUtil.javaFunctions(sparkContext)
         .cassandraTable("test", "posts", CassandraJavaUtil.mapRowTo(Post.class))
         .map(post -> new PostUserJoin(post.getUserEmail(), post.getLikes()));
JavaPairRDD<PostUserJoin, User> joinedTables = CassandraJavaUtil.javaFunctions(postUserJoin)
         .joinWithCassandraTable("test", "users",
                  CassandraJavaUtil.allColumns,
                  CassandraJavaUtil.someColumns("email"),
                  CassandraJavaUtil.mapRowTo(User.class),
                  CassandraJavaUtil.mapToRow(PostUserJoin.class));
JavaRDD<LikesStatistic> likesStatisticRDD = joinedTables
        .mapToPair(x \rightarrow new \text{Tuple2} \ll (x.2() \text{.getEmail}()), x.2() \text{.getlikes}()))reluceByKey((x, y) \rightarrow x + y).map(x \rightarrow new LikesStatistic(x. _1(), x. _2());
CassandraJavaUtil.javaFunctions(likesStatisticRDD)
         .writerBuilder("test", "likes_stat", CassandraJavaUtil.mapToRow(LikesStatistic.class))
         .saveToCassandra();
```
# Same on Kotlin

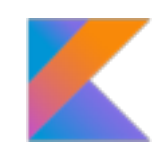

```
val postUserJoin = CassandraJavaUtil.javaFunctions(sparkContext).cassandraTable("test", "posts",
         CassandraJavaUtil.mapRowTo(Post::class.java))
         .map { post -> PostUserJoin(post.userEmail, post.likes) }
val joinedTables = CassandraJavaUtil.javaFunctions(postUserJoin).joinWithCassandraTable("test", "users",
         CassandraJavaUtil.allColumns,
         CassandraJavaUtil.someColumns("email"),
         CassandraJavaUtil.mapRowTo(User::class.java),
         CassandraJavaUtil.mapToRow(PostUserJoin::class.java))
val likesStatisticRDD = joinedTables
         .mapToPair { x -> Tuple2(x._2.email, x._1.likes) }
         .reduceByKey { x, y -> x + y }
         .map { x -> LikesStatistic(x._1, x._2) }
CassandraJavaUtil.javaFunctions(likesStatisticRDD).writerBuilder("test", "likes_stat",
         CassandraJavaUtil.mapToRow(LikesStatistic::class.java)).saveToCassandra()
```
### Kotlin DSL

```
sparkContext.cassandraTable<Post>("test", "posts")
         .cassandraJoin().with<User>("test", "users", Columns("email" to "userEmail"))
         .mapToPair { Tuple(it._2.email, it._1.likes) }
         .reduceByKey { x, y -> x + y }
         .map { LikesStatistic(email = it._1, likes = it._2) }
         .saveToCassandra("test", "likes_stat")
```
# Kotlin DSL features

- extension functions
- objects
- operators overloading
- functional parameters
- infix functions
- reified generics

### Extension functions

#### Before

CassandraJavaUtil.*javaFunctions*(sparkContext).cassandraTable(**"test"**, **"posts"**, CassandraJavaUtil.*mapRowTo*(Post.**class**));

#### After

sparkContext.cassandraTable(**"test"**, **"posts"**, CassandraJavaUtil.mapRowTo(Post.**class**))

# Groovy way

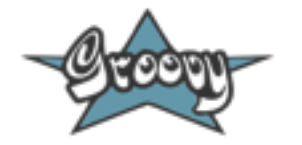

String.metaClass.withBrackets = { **"(**\$delegate**)"** }

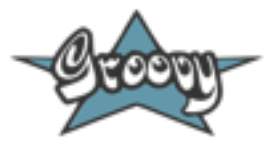

```
class ExtendedString {
     static String withBrackets(String text) {
         "($text)"
     }
}
```
String.mixin(ExtendedString)

#### \* deprecated since Groovy 2.3

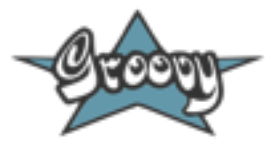

```
trait ExtendedString {
     abstract def toCharArray()
     String withBrackets() { 
         "(${toCharArray()})" 
     }
} 
def s = ("test" as ExtendedString)
println(s.withBrackets()) // (test)
```
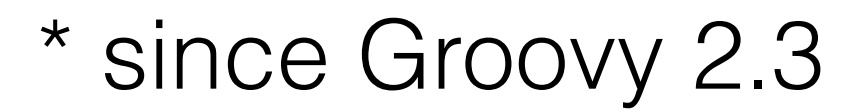

# Scala way

#### **implicit def** string2extendedString(s: String): ExtendedString = **new** ExtendedString(s) **class** ExtendedString(s: String) { **def** withBrackets() = **s"(\$**s**)"** }

```
println("hello".withBrackets()) // (hello)
```
# Kotlin way

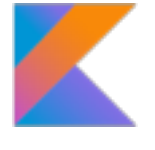

**fun** String.withBrackets(): String { **return "(\$this)"** }

### Kotlin extension properties

**val** Int.seconds: Duration **get**() = Duration.standardSeconds(**this**.toLong())

#### example of using

sparkContext.cassandraTable<User>(**"test"**, **"users"**)  $\text{map } \{ \text{it.copy}(\text{age} = \text{it.age} + 1) \}$ .writeBuilder(**"test"**, **"users"**) .withConstantTTL(3.seconds)  $S$ aveToCassandra $\overline{()}$ 

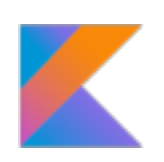

### Examples of using in standard Kotlin library

```
public fun File.readLines(charset: Charset = Charsets.UTF_8): List<String> {
     val result = ArrayList<String>()
     forEachLine(charset) { result.add(it); }
     return result
}
```
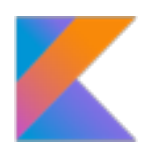

```
public inline fun <T, R> Iterable<T>.map(transform: (T) -> R): List<R> {
     return mapTo(ArrayList<R>(collectionSizeOrDefault(10)), transform)
}
```
### Objects and operators overloading

Before

rdd.mapToPair(post -> **new** Tuple2<>(post.id, post.likes));

After

rdd.mapToPair **{** post **->** Tuple(post.*id*, post.*likes*) **}** 

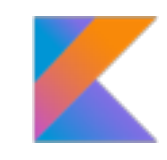

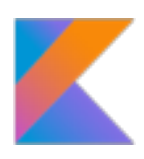

```
object Tuple {
     operator fun<T> invoke(t: T): Tuple1<T> = Tuple1(t)
     operator fun<T1, T2> invoke(t1: T1, t2: T2): Tuple2<T1, T2> = Tuple2(t1, t2)
     operator fun<T1, T2, T3> invoke(t1: T1, t2: T2, t3: T3): Tuple3<T1, T2, T3> = Tuple3(t1, t2, t3)
     …
}
```
# Groovy way

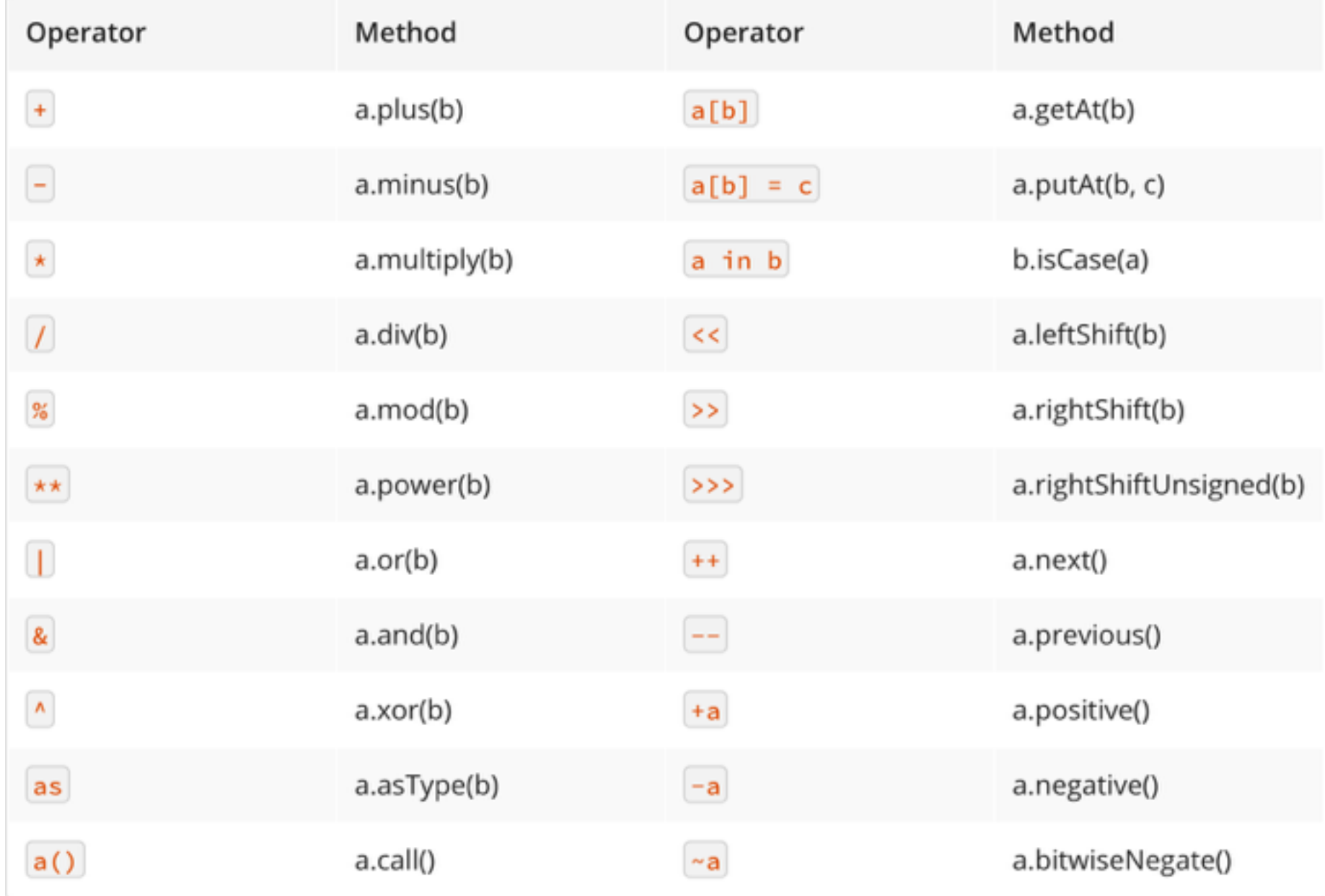

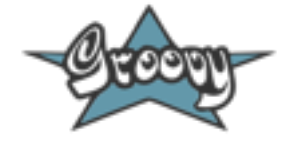

```
class Complex {
     Double real
     Double img
     def plus(Complex c) {
         new Complex(this.real + c.real, this.img + c.img)
     }
    …
}
def c1 = new Complex(1.5, 2.3)def c2 = new Complex(1.0, 1.2)println(c1 + c2) // 2.5 + 3.5i
```
## Scala way

#### $1$ Nalid

someString //#1 SomeString //#1  $a123$  //#1 someString\_? //#1  $a_b$  2 //#1  $?$  //#2 ?+-<>:1!&%#\^@~\*\_//#2 `lorem ipsum 123 []` //#3

#### //Invalid

123 //Doesn't start with a letter someString? //Ends with an operator char without preceding underscore someString\_a? //Same as above ?a //Doesn't match #2 as it contains a letter a\_?\_b //To match #1 any operator char must come last

```
class Complex(val real: Double, val img: Double) {
    def +(c: Complex) = new Complex(this.read + c.read, thisimg + cimg)def \rightarrow () = ...
}
```

```
Complex c1 = new Complex(1.2, -1.0);Complex c2 = new Complex(2.9, 7.9);
Complex c3 = c1.\$plus(c2);c3.$minus$greater();
```
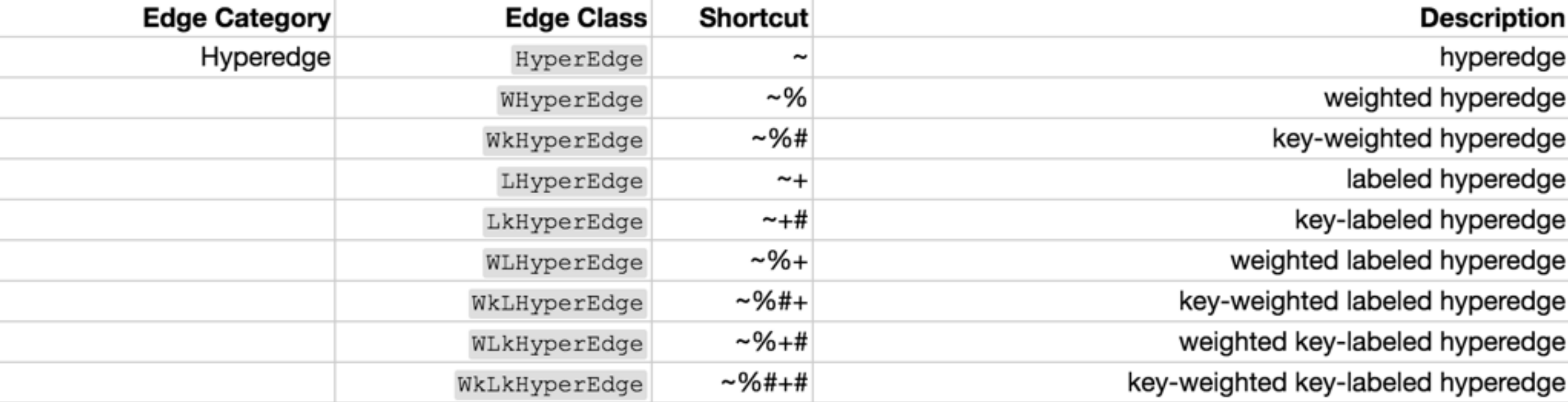

\*from scala-graph library docs

# Kotlin way

#### **Binary operations**

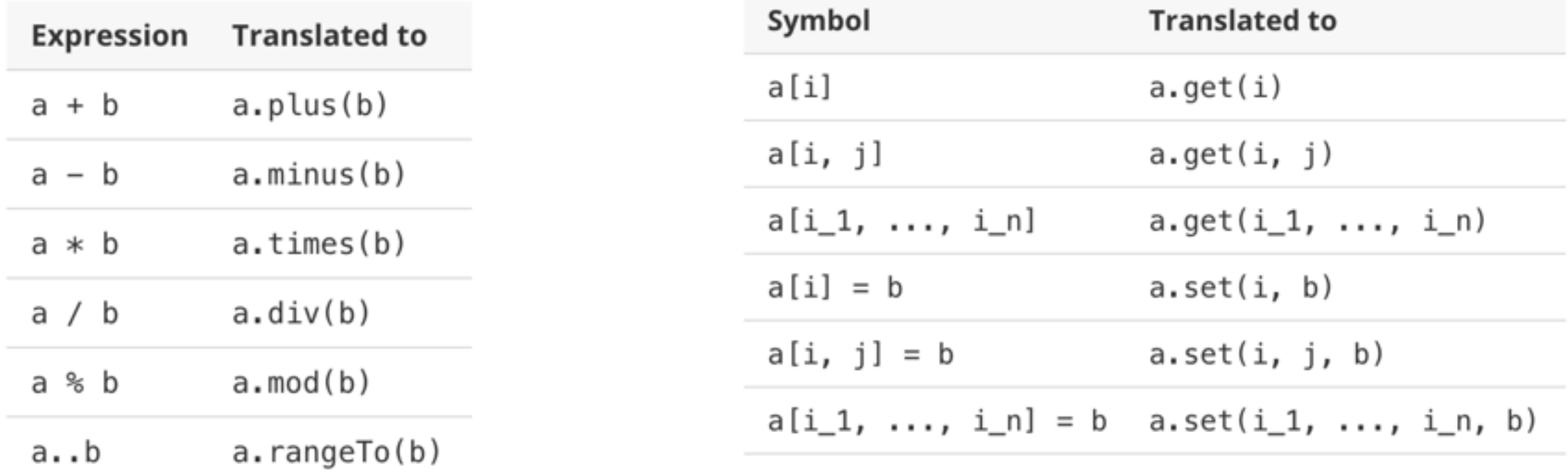

#### Unary operations

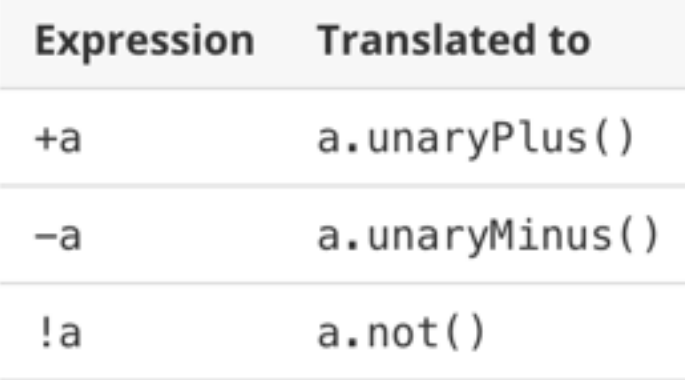

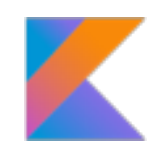

```
class Complex(val real: Double, val img: Double) {
     operator fun plus(c: Complex) = Complex(this.real + c.real, this.img + c.img)
}
```
### Examples of using in standard Kotlin library

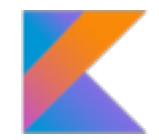

**public open class** Any **public constructor**() { **public open operator fun** equals(other: kotlin.Any?): kotlin.Boolean { */\* compiled code \*/* } …

}

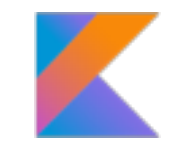

**public final class** Array<T> : kotlin.Cloneable { **public final operator fun** get(index: kotlin.Int): T { */\* compiled code \*/* } **public final operator fun** set(index: kotlin.Int, value: T): kotlin.Unit { */\* compiled code \*/* } … }

# Reified generics

#### Before

**val** usersTable = sparkContext.cassandraTable(**"test"**, **"users"**, CassandraJavaUtil.mapRowTo(User::**class**.java)) userTable.saveToCassandra(**"test"**, **"users"**, CassandraJavaUtil.mapToRow(User::**class**.java))

**val** usersTable = sparkContext.cassandraTable<User>(**"test"**, **"users"**) usersTable.saveToCassandra(**"test"**, **"users"**)

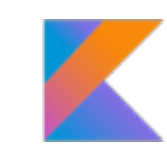

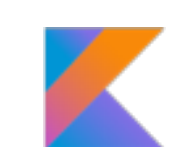

After

### Scala way

**Manifest** 

ClassTag

TypeTag

WeakTypeTag

```
def printClassInfo[T](t: T)(implicit tag: TypeTag[T]) = {
    println(tag.tpe)
}
```

```
val a: Array[Seq[List[String]]] = null
printClassInfo(a) // Array[Seq[List[String]]]
```

```
def printClassInfo[T](t: T)(implicit tag: TypeTag[T]) = {
     println(tag.tpe)
}
def foo[T](t: T) = printClassInfo(t) // compilation error!
```

```
val a: Array[Seq[List[String]]] = null
foo(a)
```

```
def printClassInfo[T](t: T)(implicit tag: WeakTypeTag[T]) = {
     println(tag.tpe)
}
def foo[T](t: T) = printClassInfo(t)
```

```
val a: Array[Seq[List[String]]] = null
foo(a) // T
```
# Kotlin way

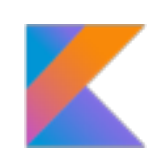

**inline fun** <**reified** T : Any> JavaRDD<T>.saveToCassandra(keyspace: String, table: String) { CassandraJavaUtil.javaFunctions(**this**) .writerBuilder(keyspace, table, CassandraJavaUtil.mapToRow(T::**class**.java)).saveToCassandra() }

### reified generics limitations

 - Only a type parameter of an *inline* function can be marked *reified*

 - The built-in class *Array* is the only class whose type parameter is marked *reified*. Other classes are not allowed to declare *reified* type parameters.

 - Only a runtime-available type can be passed as an argument to a *reified* type parameter

Runtime-available types examples:

- String, Int, File…
- Array<String>, Array<Int>…
- $-List <^*>$
- T (if T is reified)

Non-runtime-available types examples:

- Nothing
- List<String>
- T (if T isn't reified)

### Examples of using in standard Kotlin library

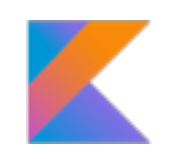

**public inline fun** <**reified** T> arrayOf(**vararg** elements: T): kotlin.Array<T> { */\* compiled code \*/* } **public fun** <**reified** T> arrayOfNulls(size: kotlin.Int): kotlin.Array<T?> { */\* compiled code \*/* }

#### Valid

#### Invalid

**fun** transform(array: Array<Int?>) {…} transform(*arrayOfNulls*(5))

**fun** transform(array: Array<\*>) {…} transform(*arrayOfNulls*(5))

### Examples of using in libraries

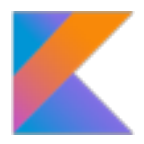

#### jackson-module-kotlin

**inline fun** <**reified** T: Any> ObjectMapper.readValue(jp: JsonParser): T = readValue(jp, **object**: TypeReference<T>() {})

```
val state = mapper.readValue<MyStateObject>(json)
```

```
// or
```

```
val state: MyStateObject = mapper.readValue(json)
```
#### RxKotlin

```
inline fun <reified R : Any> Observable<*>.cast(): Observable<R> = cast(R::class.java)
```

```
val a: Observable<String> = createStringObservable()
val b: Observable<Int> = a.cast()
// or
```

```
val b = a.cast<Int>()
```
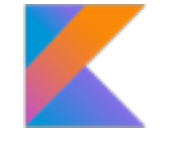

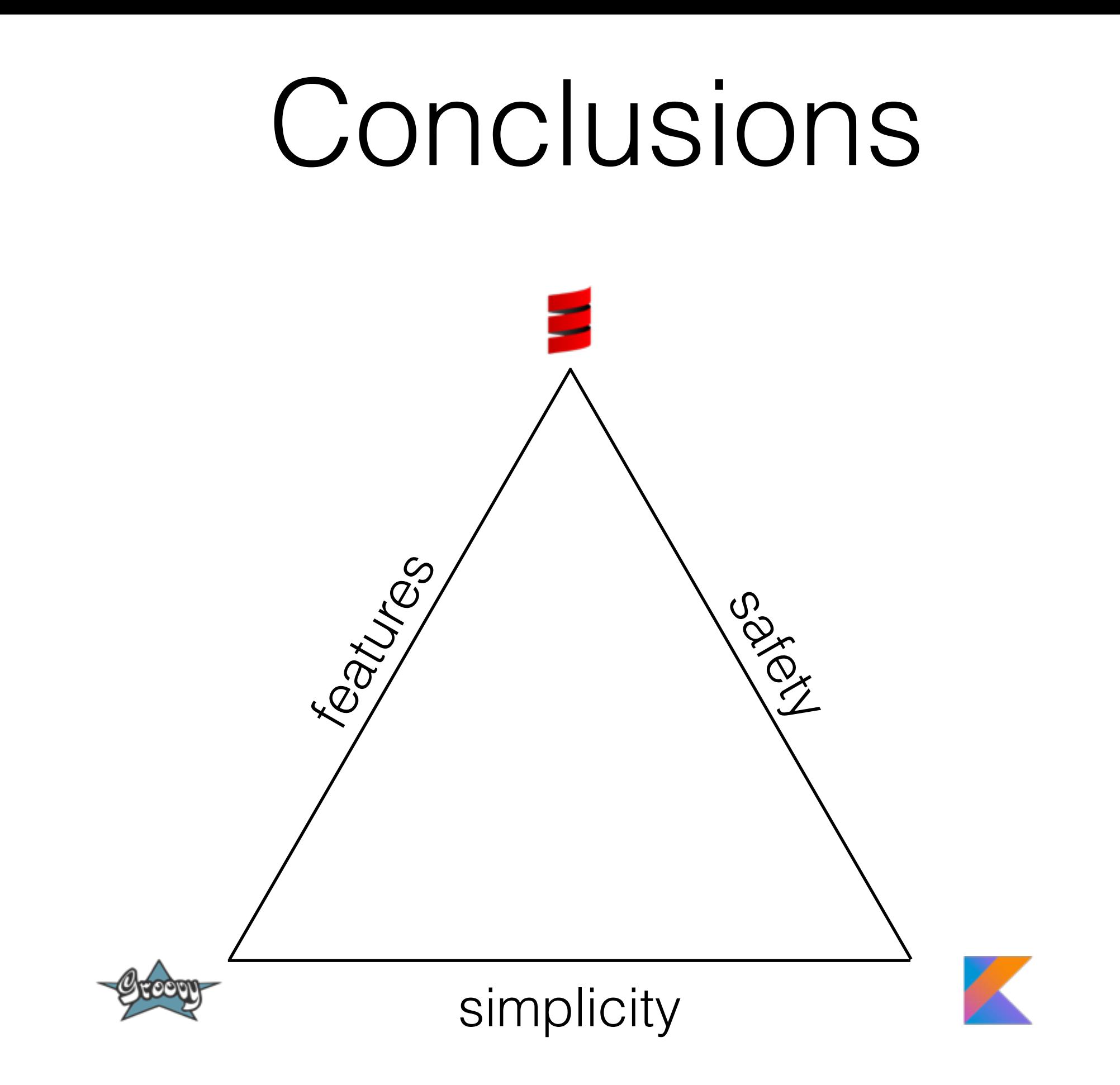

# MAKE KOTLIN

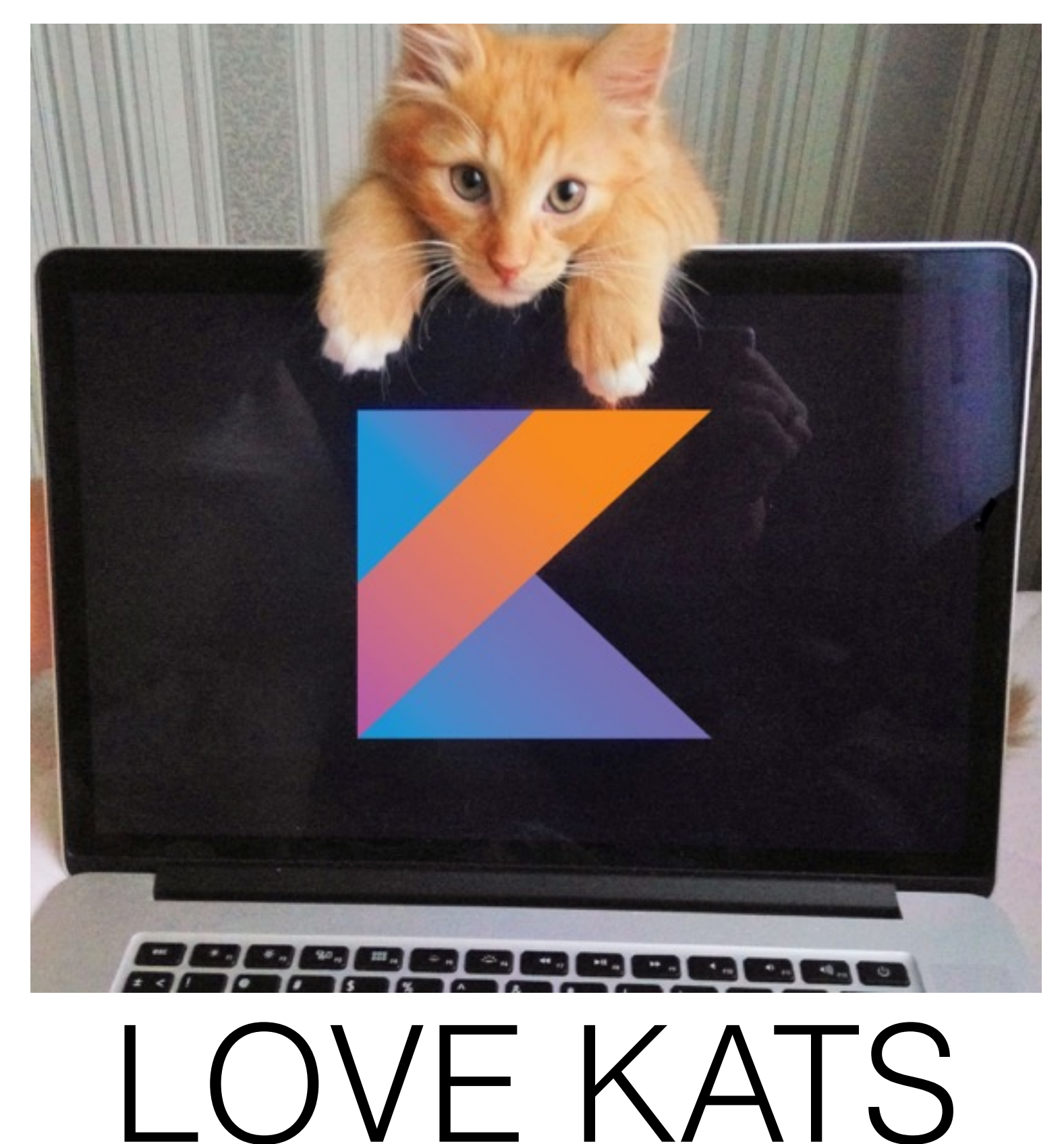